## Technology Information for New Students

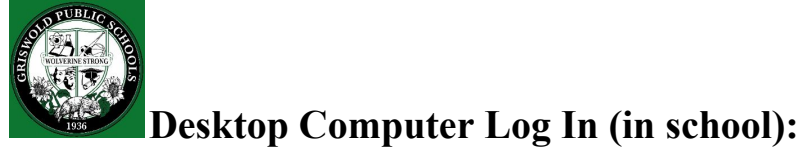

Log In: Year of Graduation, First Initial, Last Name Example: 25jsmith

Password: password

You will be prompted to change your password once you have logged in. Please create a password that you will easily remember. Make a note of your password for future reference.

Please remember to log off of school computers when you are finished.

## **Student Google Account:**

Your username is your Griswold Public Schools email address which is your year of graduation, first initial, last name @griswoldpublicschools.org. Example: [25jsmith@griswoldpublicschools.org](mailto:25jsmith@griswoldpublicschools.org)

## Password: password

You will be prompted to change your password once you have logged in. Please create a password that you will easily remember. Make a note of your password for future reference.

## Infinite  $\oslash$ **Infinite Campus Portal Account:**

Access to homework, grades, attendance and teacher communication. <https://griswoldct.infinitecampus.org/campus/portal/griswold.jsp>

Your username is your Griswold Public Schools email address which is your year of graduation, first initial, last name @griswoldpublicschools.org. Example: [25jsmith@griswoldpublicschools.org](mailto:25jsmith@griswoldpublicschools.org)

Password: 6 digit birthday with your initials

Example: John Smith January 1, 2006 = **010106js**

You will be prompted to change your password once you have logged in. Please create a password that you will easily remember. Make a note of your password for future reference.